# **Do ~ Loop No.8 2013/05/20**

★ 岸は、マウスが好きになれません。キー入力中にいちいち手 を離してあれこれしなければならないのが、そもそも人間らし くありませんね。マウスは便利なものでしょうが、所詮おまけ の域を出ません。こんな時代になっても、ヒューマンインター フェイスの代表は、やはりキーボードです。

## このキー、何に使うの?

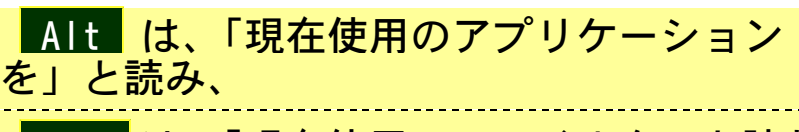

Ctrl は、「現在使用のファイルを」と読む

そしてまた、

### Tab は、「行き来する」と読み、

F 4 は、「終了する」と読む

この知識はかなり使えます。Word と Excel を行ったり来たりするのに、 マウスなんか使ってられません。そんなときは、Alt+Tab で簡単切り 替え。また、複数のファイルを読み込んでいる場合は、Ctrl+Tab が 便利です。作成中の文書と参考にしたい文書の間を簡単に行き来できま す。また、使っているファイルを保存するのに、 Ctrl + S が便利だと は、以前に述べたことです。コンピュータが不安定な時代には、今より も頻繁に使われたものです。

さらに、保存してからファイルを終了するのに、画面右上の X 印なん て押してらっしゃいませんか。それは間違いではありませんし、「それが いいんやて」の方もいらっしゃるでしょう。でも、もしせっかくCtrlを 押しながら保存したのなら、そのままF4を押せば、たちまち終了です。 F4は、終了の暗号なのです。

さて、Alt+F4 では、どんなことが起こるでしょうか。答えは、「現 在使用のアプリケーションが終了する」です。押し続けることで次々と 終了するのは、快感ですよ。なんとWindowsまでも、これで終われます。

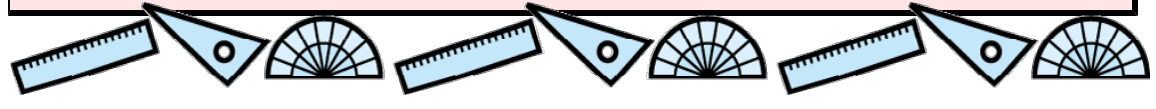

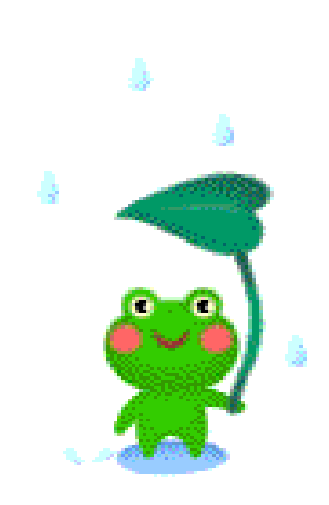